# PDFAnnotationFreeText Class Reference

Graphics & Imaging > Cocoa

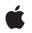

2007-12-11

#### Ś

Apple Inc. © 2007 Apple Inc. All rights reserved.

No part of this publication may be reproduced, stored in a retrieval system, or transmitted, in any form or by any means, mechanical, electronic, photocopying, recording, or otherwise, without prior written permission of Apple Inc., with the following exceptions: Any person is hereby authorized to store documentation on a single computer for personal use only and to print copies of documentation for personal use provided that the documentation contains Apple's copyright notice.

The Apple logo is a trademark of Apple Inc.

Use of the "keyboard" Apple logo (Option-Shift-K) for commercial purposes without the prior written consent of Apple may constitute trademark infringement and unfair competition in violation of federal and state laws.

No licenses, express or implied, are granted with respect to any of the technology described in this document. Apple retains all intellectual property rights associated with the technology described in this document. This document is intended to assist application developers to develop applications only for Apple-labeled computers.

Every effort has been made to ensure that the information in this document is accurate. Apple is not responsible for typographical errors.

Apple Inc. 1 Infinite Loop Cupertino, CA 95014 408-996-1010

Apple, the Apple logo, Cocoa, Mac, Mac OS, and Quartz are trademarks of Apple Inc., registered in the United States and other countries.

Simultaneously published in the United States and Canada.

Even though Apple has reviewed this document, APPLE MAKES NO WARRANTY OR REPRESENTATION, EITHER EXPRESS OR IMPLIED, WITH RESPECT TO THIS DOCUMENT, ITS QUALITY, ACCURACY, MERCHANTABILITY, OR FITNESS FOR A PARTICULAR PURPOSE. AS A RESULT, THIS DOCUMENT IS PROVIDED "AS IS," AND YOU, THE READER, ARE ASSUMING THE ENTIRE RISK AS TO ITS QUALITY AND ACCURACY.

IN NO EVENT WILL APPLE BE LIABLE FOR DIRECT, INDIRECT, SPECIAL, INCIDENTAL, OR CONSEQUENTIAL DAMAGES RESULTING FROM ANY DEFECT OR INACCURACY IN THIS DOCUMENT, even if advised of the possibility of such damages.

THE WARRANTY AND REMEDIES SET FORTH ABOVE ARE EXCLUSIVE AND IN LIEU OF ALL OTHERS, ORAL OR WRITTEN, EXPRESS OR IMPLIED. No Apple dealer, agent, or employee is authorized to make any modification, extension, or addition to this warranty.

Some states do not allow the exclusion or limitation of implied warranties or liability for incidental or consequential damages, so the above limitation or exclusion may not apply to you. This warranty gives you specific legal rights, and you may also have other rights which vary from state to state.

# Contents

### PDFAnnotationFreeText Class Reference 5

Overview 5 Tasks 5 Managing Text Alignment 5 Managing Font and Font Color 5 Instance Methods 6 alignment 6 font 6 fontColor 6 setAlignment: 7 setFont: 7 setFont: 7

## Document Revision History 9

Index 11

CONTENTS

# PDFAnnotationFreeText Class Reference

| Inherits from | PDFAnnotation : NSObject                                        |
|---------------|-----------------------------------------------------------------|
| Conforms to   | NSObject (NSObject)                                             |
| Framework     | Library/Frameworks/Quartz.framework/Frameworks/PDFKit.framework |
| Availability  | Available in Mac OS X v10.4 and later.                          |
| Declared in   | PDFAnnotationFreeText.h                                         |

# **Overview**

A PDFAnnotationFreeText object displays text on a page.

Unlike a PDFAnnotationText object, a PDFAnnotationFreeText object has no open or closed state; its text is always visible. The text annotation performed in Preview uses PDFAnnotationFreeText.

The PDFAnnotation class's contents and setContents: methods let you get and set the textual content for a PDFAnnotationFreeText object.

# Tasks

# **Managing Text Alignment**

- alignment (page 6)

Returns the horizontal alignment of text within the bounds of the annotation.

```
- setAlignment: (page 7)
```

Sets the horizontal alignment of text within the bounds of the annotation.

## **Managing Font and Font Color**

- font (page 6)
   Returns the font used for the annotation's text field.
- setFont: (page 7)

Sets the font used in the text field of the annotation.

fontColor (page 6)
 Returns the font color used in the text field of the annotation.

- setFontColor: (page 7)

Sets the font color used in the text field of the annotation.

# **Instance Methods**

### alignment

Returns the horizontal alignment of text within the bounds of the annotation.

- (NSTextAlignment)alignment

#### **Return Value**

The horizontal alignment of text within the bounds of the annotation. Supported values are NSLeftTextAlignment, NSRightTextAlignment, and NSCenterTextAlignment.

**Availability** Available in Mac OS X v10.4 and later.

See Also
- setAlignment: (page 7)

Declared In PDFAnnotationFreeText.h

## font

Returns the font used for the annotation's text field.

```
- (NSFont *)font
```

**Return Value** The font used for the annotation's text field.

**Availability** Available in Mac OS X v10.4 and later.

See Also
- setFont: (page 7)

**Declared In** PDFAnnotationFreeText.h

## fontColor

6

Returns the font color used in the text field of the annotation.

- (NSColor \*)fontColor

**Return Value** The font color used in the text field of the annotation. Availability Available in Mac OS X v10.5 and later.

See Also
- setFontColor: (page \$@)

**Declared In** PDFAnnotationFreeText.h

## setAlignment:

Sets the horizontal alignment of text within the bounds of the annotation.

```
- (void)setAlignment:(NSTextAlignment)alignment
```

#### Parameters

```
alignment
```

Send NSLeftTextAlignment, NSRightTextAlignment, or NSCenterTextAlignment to set the horizontal alignment of text within the bounds of the annotation.

**Availability** Available in Mac OS X v10.4 and later.

See Also

```
- alignment (page 6)
```

**Declared In** PDFAnnotationFreeText.h

## setFont:

Sets the font used in the text field of the annotation.

```
- (void)setFont:(NSFont *)font
```

#### Parameters

font

The font to be used in the text field of the annotation.

**Availability** Available in Mac OS X v10.4 and later.

See Also - font (page 6)

**Declared In** PDFAnnotationFreeText.h

# setFontColor:

Sets the font color used in the text field of the annotation.

- (void)setFontColor:(NSColor \*)color

#### Parameters

color

The font color to be used in the text field of the annotation.

#### Availability

Available in Mac OS X v10.5 and later.

#### See Also

- fontColor (page \$@)

#### Declared In

PDFAnnotationFreeText.h

# **Document Revision History**

This table describes the changes to PDFAnnotationFreeText Class Reference.

| Date       | Notes                                                             |
|------------|-------------------------------------------------------------------|
| 2007-12-11 | Made minor corrections.                                           |
| 2007-10-31 | Added information about new methods introduced in Mac OS X v10.5. |
| 2006-05-23 | First publication of this content as a separate document.         |

#### **REVISION HISTORY**

**Document Revision History** 

# Index

# А

alignment instance method 6

# F

font instance method 6
fontColor instance method 6

\_\_\_\_

\_\_\_\_\_

# S

setAlignment: instance method 7
setFont: instance method 7
setFontColor: instance method 7